# Backuppc Hostcheck für Ubuntu und Gentoo

Das offizielle Checkscript von Backuppc das überprüft ob alle Rechner gebackuped sind ist veraltet und nicht brauchbar. Das Script wurde für Gentoo und Ubuntu umgeschrieben. Folgender Eintrag muss ieweils in die /etc/suduers:

nagios ALL=(backuppc) NOPASSWD: ALL

Die Scripte werden jeweils in das Nagios Pluginverzeichnis kopiert.

## **Checkscript für Gentoo**

#### check hosts status

```
#!/usr/bin/perl -w
 ## Nagios module to check backups from BackupPC software v0.2
 # Made by Pierre Mavro
 # Last Modified : 04/04/2009
 ## This Nagios module is under GPLv2 License
 #### Installation (nagios client side) :
 # - Copy the script in your nagios plugins directory (usualy
/usr/lib/nagios/plugins)
 # - Set good rights (700 for nagios user)
 # - Add those two lines in your suoders file :
 # - "Cmnd Alias GETSTATUS = /bin/su - backuppc -c
/usr/share/backuppc/bin/BackupPC serverMesq (or replace by your
$bppccmd value bellow) 'status hosts'"
 #- "nagios ALL=NOPASSWD:GETSTATUS"
 ## Usage : check backuppc hosts [path to BackupPC serverMesg]
 #- path to BackupPC serverMesg : if unset, default is
/usr/share/backuppc/bin/BackupPC serverMesq
 #\### History :
 #\# \vee 0.2 :
 # + Added number of backuped hosts in status information column
 # + Added number of hosts errors in status information column
```

```
# + Added an unknow host detection (from host backuppc file)
  # = Check hosts method optimized ((x hosts) * (time to check) faster)
 # = Improved security on sudoers command
 #\# \vee 0.1 :
 # + First version
 #\#use strict;
 my @hosts list;
 my @errors;
 my @formated bppccmd;
 my $bppccmd='/usr/bin/BackupPC serverMesg';
 # Get list of all backuped hosts
  sub format input \{# Test $bppccmd execution
      die "Could not execute $bppccmd file : $!" unless (-x $bppccmd);
      # Only bakcuppc user could check backup state
      open (COMMANDBACKUPPC, "/usr/bin/sudo -u backuppc $bppccmd
'status hosts' |") or die "Couldn't execute $bppccmd 'status hosts' :
$1":
       open (COMMANDBACKUPPC, "/usr/bin/sudo /bin/su - backuppc -c
  #| "$bppccmd 'status hosts'| " | ") or die "Couldn't execute $bppccmd
'status hosts' : $!while (<COMMANDBACKUPPC>) {
          (eformated bppccmd = split /\}, \prime, $;
      close (COMMANDBACKUPPC);
  \mathcal{F}# Check backup status for each hosts
  sub check hosts status {
      &format input;
      foreach (@formated bppccmd) {
          chomp \frac{1}{2};
          my $current host;
          # Add host to hosts list
          if (y''(\S_+)^{n} \Rightarrow \{f\}push @hosts list, $1;
              $current host=$1;
              # Verify if any errors has occcured during backup
              if ('"error" => "(.+?)"/i) {push @errors, "$current_host : $1";
              <sup>}</sup>
          \mathcal{F}
```
}

```
 }
  # Give result to Nagios
   sub feedback {
      my $total errors = @errors; if ($total_errors ne 0) {
          my $many='':$many='s' if (Stotal errors > '1');
          join " - ", @errors;
           print "[$total_errors problem"."$many"."] -
@formated_errors\n";
          exit(2):
       } else {
          my $total hosts = @hosts list;
           print "All ($total_hosts) servers have been correctly
backuped\n";
          exit(0); }
  }
  # Check if first arg has been set
   $bppccmd=$ARGV[0] if (defined($ARGV[0]));
  # Check if 1 or less args has been set
 if ( @ ARGV \leq 1) {
       &check_hosts_status;
      &feedback;
   } else {
       print "Usage : check_backuppc_hosts
[path_to_BackupPC_serverMesg]\n- path_to_BackupPC_serverMesg : if
unset, default is /usr/share/backuppc/bin/BackupPC serverMesg\n\n";
     exit(-1): }
```
### **Checkscript Ubuntu (Getestet auf 12.04 LTS 64bit)**

#### check hosts status

```
 #!/usr/bin/perl -w
   #
  # Nagios module to check backups from BackupPC software v0.2
  # Made by Pierre Mavro
  # Last Modified : 04/04/2009
   #
   # This Nagios module is under GPLv2 License
   #
#######################################################################
```

```
### Installation (nagios client side) :
 # - Copy the script in your nagios plugins directory (usualy
/usr/lib/nagios/plugins)
 # - Set good rights (700 for nagios user)
 # - Add those two lines in your suoders file :
 # - "Cmnd Alias GETSTATUS = /bin/su - backuppc -c
/usr/share/backuppc/bin/BackupPC serverMesq (or replace by your
$bppccmd value bellow) 'status hosts'"
   - "nagios ALL=NOPASSWD:GETSTATUS"
 #\## Usage : check backuppc hosts [path to BackupPC serverMesg]
           - path to BackupPC serverMesg : if unset, default is
 #/usr/share/backuppc/bin/BackupPC serverMesg
 #\### History :
 ## v0.2 :
 # + Added number of backuped hosts in status information column
 # + Added number of hosts errors in status information column
 # + Added an unknow host detection (from host backuppc file)
 # = Check hosts method optimized ((x hosts) * (time to check) faster)
 # = Improved security on sudoers command
 ## \vee 0.1 :# + First version
 ##use strict;
 my @hosts list;
 mv @errors:
 my @formated bppccmd;
 my $bppccmd='/usr/share/backuppc/bin/BackupPC serverMesq';
 # Get list of all backuped hosts
 sub format input \{# Test $bppccmd execution
     die "Could not execute $bppccmd file : $!" unless (-x $bppccmd);
     # Only bakcuppc user could check backup state
     open (COMMANDBACKUPPC, "/usr/bin/sudo -u backuppc $bppccmd
'status hosts' |") or die "Couldn't execute $bppccmd 'status hosts' :
$!.
      open (COMMANDBACKUPPC, "/usr/bin/sudo /bin/su - backuppc -c
 #
```

```
\"$bppccmd 'status hosts'\" |") or die "Couldn't execute $bppccmd
'status hosts' : $!";
       while (<COMMANDBACKUPPC>) {
           split /}, // }
       close (COMMANDBACKUPPC);
   }
   # Check backup status for each hosts
  sub check hosts status {
       &format_input;
       foreach (@formated_bppccmd) {
            chomp $_;
            my $current_host;
            # Add host to hosts_list
           if (y''(\S_+)^{n} \Rightarrow \{/)\} push @hosts_list, $1;
                $current_host=$1;
                # Verify if any errors has occcured during backup
               if ('"error" => "(.+?)" / i) { push @errors, "$current_host : $1";
and the state of the state of the state of the state of the state of the state of the state of the state of the
            }
       }
   }
   # Give result to Nagios
   sub feedback {
      my $total errors = @errors;
      if ($total errors ne 0) {
           my $many='':$many='s' if (Stotal errors > '1');
           join " - ", @errors;
            print "[$total_errors problem"."$many"."] -
@formated_errors\n";
           exit(2); } else {
           my $total hosts = @hosts list;
            print "All ($total_hosts) servers have been correctly
backuped\n";
           exit(0); }
   }
   # Check if first arg has been set
   $bppccmd=$ARGV[0] if (defined($ARGV[0]));
   # Check if 1 or less args has been set
  if (0)ARGV \leq 1) {
       &check_hosts_status;
```
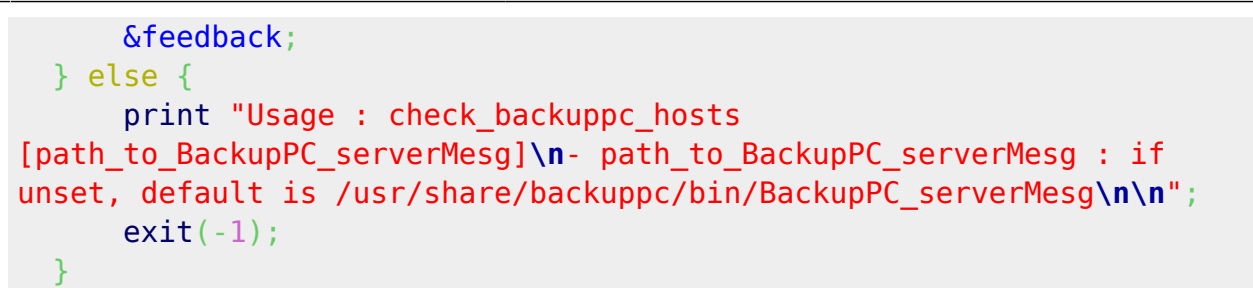

From: <https://deepdoc.at/dokuwiki/>- **DEEPDOC.AT - enjoy your brain**

Permanent link: **[https://deepdoc.at/dokuwiki/doku.php?id=server\\_und\\_serverdienste:backuppc\\_hostcheck\\_fur\\_ubuntu\\_und\\_gentoo](https://deepdoc.at/dokuwiki/doku.php?id=server_und_serverdienste:backuppc_hostcheck_fur_ubuntu_und_gentoo)**

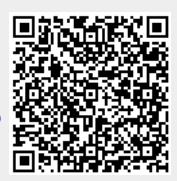

Last update: **2017/04/01 18:38**